Subject: [RFC] libcg: design and plans Posted by [Dhaval Giani](https://new-forum.openvz.org/index.php?t=usrinfo&id=1528) on Tue, 04 Mar 2008 15:23:41 GMT [View Forum Message](https://new-forum.openvz.org/index.php?t=rview&th=5597&goto=27970#msg_27970) <> [Reply to Message](https://new-forum.openvz.org/index.php?t=post&reply_to=27970)

Hi,

We have been working on a library for control groups which would provide simple APIs for programmers to utilize from userspace and make use of control groups.

We are still designing the library and the APIs. I've attached the design (as of now) to get some feedback from the community whether we are heading in the correct direction and what else should be addressed.

We have a project on sourceforge.net at https://sourceforge.net/projects/libcg and the mailing list (cc'd here) can be found at https://lists.sourceforge.net/lists/listinfo/libcg-devel

Thanks,

--

libcg

- 1. Aims/Requirements
- 2. Design
- 3. APIs
- 4. Configuration Scheme
- 1. Aims/Requirements
- 1.1 What are Control Groups

Control Groups provide a mechanism for aggregating/partitioning sets of tasks, and all their future children, into hierarchical groups with specialized behaviour [1]. It makes use of a filesystem interface.

1.2 Aims of libcg

libcg aims to provide programmers easily usable APIs to use the control group file system. It should satisfy the following requirements

1.2.1. Provide a programmable interface for cgroups

This should allow applications to create cgroups using something like create\_cgroup() as opposed to having to go the whole filesystem route.

1.2.2. Provide persistent configuration across reboots

Control Groups have a lifetime of only one boot cycle. The configuration

is lost at reboot. Userspace needs to handle this issue. This is handled by libcg

1.2.3. Provide a programmable interface for manipulating configurations

This should allow libcg to handle changing application requirements. For example, while gaming, you might want to reduce the cpu power of other groups whereas othertimes you would want greater CPU power for those groups.

2. Design

2.1 Architecture

2.1.1 Global overview

libcg will be consumed in the following fashion

 --------------------------- | applications | ---------------------------  $\vert$  libcg  $\vert$  --------------------------- | kernel | ---------------------------

A more detailed example would be as follows. Consider various applications running at the same time on a system. A typical system would be running a web browser, a mail client, a media player and office software. libcg could be used to group these applications into various groups and give them various resources. A possible example would be three groups, Internet, Entertainment and Office. A daemon could attach tasks to these groups according to some rules and the adminstrator can control the resources attached to each group via the configuration manager.i

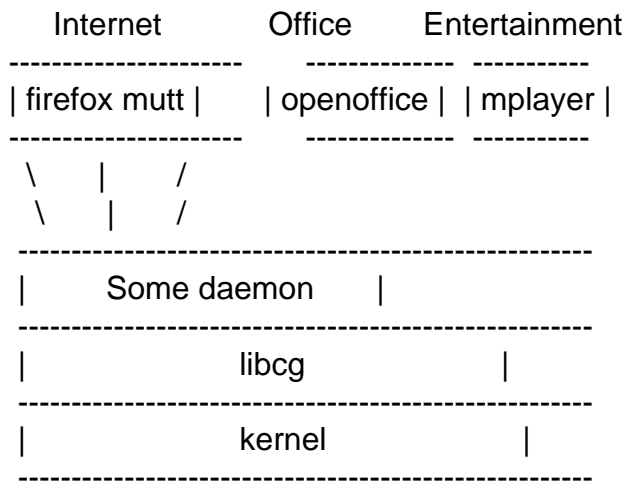

2.1.2

libcg will consist of two main parts. The configuration manager and the library.

The configuration manager will used to maintain the configurations, to load and unload the configurations, to set the bootup configurations and so on. This is similar to the network configuration. A configuration file is used to setup the networking at bootup. Similarly a configuration file will be used to setup the default control groups (and maybe the top level control groups) at bootup.

The administrator can directly access the configuration files, and applications can access it through the library. The configuration manager is used to provide the persistence.

```
	Application		Administrator
\| \cdot \|\veelibrary APIs
     \setminus /
\sqrt{1 - \frac{1}{2}}\setminus /
  V \cdot V	 libcg configuration files
\blacksquare			|
  \overline{V}	 libcg configuration manager
```
The configuration manager has to provide isolation between various users of libcg. That is, if two different users A and B are making use of libcg, then the configuration manager has to ensure that user A does not affect user B's settings/configurations.

The top level limits and permissions for A and B are to be provided by the administrator. The permissions are filesystem permissions as cgroup is filesystem based.

With this architecure in mind, we expect two levels of configuration files. One would be the global configuration which the administrator would control and setup the groups, and a local configuration which the group owner will control.

A simple example could be that the administrator could split the top level according to uid, and then each user could control the resources available to him and group those applications accordingly.

 root | -------------------------------------------------  $\| \cdot \|$ A B |- browsers |- compilers |- games |- internet |- office |- dev-environment |- entertainment |- others

In this example, we have an example cgroup filesystem configuration.

The administrator decides the resources available to "A" and "B". Both "A" and "B" have followed grouping according to their usage. They decide the resources availble to their groups (which is dependent of the resources alloted to them by the adminstrator).

libcg will be written mainly in C with lex and yacc for parsing the configuration files.

3. APIs

The APIs are envisaged to be of two main types

3.1. Manipulating Control Groups

3.1.1. Create Control Group: This API is proposed to create control groups. It should take care of the following scenarios

3.1.1.1 Create non persistent control groups: These groups should exist for just duration of this run. They should not stick across different sessions.

3.1.1.2 Create persistent control groups: These groups should stick across different sessions.

3.1.2 Delete Control Group: This API is proposed to delete control groups. It would have the same scenarios as expected for Create Control Group.

3.1.2 Modify Control Group: This API proposed to modify an already existing group's control files. It too should handle the persistence issue as like Create Control Group does.

More details about configuration are available in sections 2 and 4.

3.2. Manipulating Configurations

3.2.1. Generate Configuration File: If a cgroup filesystem hierarchy already exists,

it should be possible to generate a configuration file which can create it. This is proposed to be provided by this API.

3.2.2. Change Configuration File: If one configuration is currently loaded in memory, it is possible for it to be replaced with the new file. This API proposes to implement that.

3.2.3. Manipulate Configuration File: This API proposes to allow the configuration file to be modified.

We should also plan on taking care of statistics once its available in mainline.

4. Configuration Scheme

There are multiple configuration levels. The basic wlm.conf file will provide the mount points and the controller details. This can only be manipulated by the adminstrator. No APIs will be provided to modify this file.

There will be group specific configuration files as well. The exact details of the same still need to be worked out.

4.1. Sample configuration files

```
4.1.1. Sample wlm.conf
```

```
#
# controller file
#
group ca1 {
	perm {
 		task {
  uid =balbir;
 gid = cgroup;		}
 		admin {
 uid = root;
  gid = cgroup;		}
	}
	cpu {
 		cpu.shares = 500;
	}
}
mount {
```
 cpu = /container;

This is an example of a top level group. The mount{} block is used to provide the mount point of the various controllers. For eg, the cpu controller is mounted at /container. Next we have the group ca1. This is the top level group and its permissions are given by the uid and gid fields for tasks and admin. The next is the individual controller block. For the mount point of cpu, the cpu.shares value is provided. Thus the above file can be represented as the following script

mkdir /container mount -t cgroup -o cpu none /container mkdir /container/ca1 /bin/echo 500 > /container/ca1/cpu.shares chown -R root /container/ca1 chgrp -R cgroup /container/ca1 chown balbir /container/ca1/tasks chgrp cgroup /container/ca1/tasks

5. References

1. Documentation/cgroups.txt in kernel sources.

regards, Dhaval

--

Containers mailing list Containers@lists.linux-foundation.org https://lists.linux-foundation.org/mailman/listinfo/containers

\_\_\_\_\_\_\_\_\_\_\_\_\_\_\_\_\_\_\_\_\_\_\_\_\_\_\_\_\_\_\_\_\_\_\_\_\_\_\_\_\_\_\_\_\_\_\_

Page 6 of 6 ---- Generated from [OpenVZ Forum](https://new-forum.openvz.org/index.php)

}